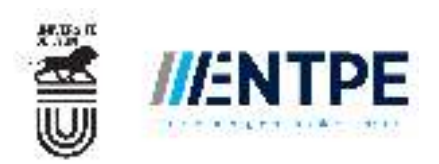

Direction de la Formation Initiale Département MIP **Année universitaire 2017-2018** Promotion 65

# **Projet de Modélisation**

Sujet Transport

*Modélisation du fonctionnement d'une ligne de bus*

<sup>-</sup> Rapport écrit à envoyer, **avant le vendredi 30 mars 2018**, sous format PdF à etienne.hans@cerema.fr, - Soutenance orale du projet prévue les **12-13 juin 2018**.

### *Informations importantes*

*Ce sujet de transport aborde le thème global des lignes de transports en commun. Il est combiné aux disciplines fondamentales suivantes : probabilités, informatique, statistiques.* 

*Le sujet de transport est divisé en deux phases :* 

- *Une phase guidée, consistant en une suite de questions pour appréhender le fonctionnement d'une ligne de transports en commun et les outils qui permettent d'étudier le système. Cette phase donnera lieu à la remise d'un rapport, pour le 30 mars 2018, à envoyer à [etienne.hans@cerema.fr.](mailto:etienne.hans@cerema.fr) Le sujet est en partie basé sur une thèse [\(https://tel.archives-ouvertes.fr/tel-01499453/document\)](https://tel.archives-ouvertes.fr/tel-01499453/document). Cette lecture aidant incontestablement à réaliser le sujet sans peine, l'évaluation du rapport portera en particulier sur la propreté du rapport et l'originalité des illustrations.*
- *Une phase libre où le trinôme doit réfléchir au développement d'un modèle sur une facette du système de transport. Cette phase fera l'objet de tutorats, et donnera lieu à une unique présentation à faire devant un jury, le 12 juin 2018. Aucun rapport n'est demandé.*

*Le projet compte pour 1 ECTS équivalent à environ 30 heures de travail pour chaque étudiant. Il convient donc à chaque trinôme de fournir un rendu sur un travail total d'environ 90 heures. Celles-ci devraient se répartir naturellement entre environ 45 heures pour le traitement de la phase 1 guidée, et 45 heures pour le projet libre. La notation suivra également ce ratio.* 

### **Préambule.** Notations

Dans l'ensemble de cette phase, les notations suivantes sont utilisées :

- $N$  le nombre de bus considérés sur la ligne, chaque bus étant indexé par  $n$ ;
- $S$  le nombre d'arrêts sur la ligne, chaque arrêt étant indexé par  $S$ ;
- $t_{n,s}$  la date d'arrivée du bus  $n$  à l'arrêt  $s$ ;
- $d_{n,s}$  le temps d'arrêt du bus n à l'arrêt s;
- $p_{n,s}$  le temps de parcours du bus *n* entre les arrêts *s* et *s* + 1;
- $H$  le temps théorique séparant le passage de deux bus successifs à un arrêt ;
- $h_{n,s}$  le temps séparant l'arrivée de deux bus successifs  $n$  et  $n + 1$  à l'arrêt  $s$ ;
- $\lambda_s$  l'arrivée des passagers à l'arrêt s;
- $B_{n,s}$  le nombre de passagers montant (*to board* en anglais) dans le bus  $n$  à l'arrêt  $s$ ;
- $L_{n,s}$  le nombre de passagers (*the load* en anglais) dans le bus  $n$  à son départ de l'arrêt *s*;
- $\mu_s$  la proportion de passagers présents dans un bus et souhaitant descendre à l'arrêt s ;
- $A_{n,s}$  le nombre de passagers descendant (*to alight* en anglais) dans le bus  $n$  à l'arrêt  $s$ ;
- $a$  le temps nécessaire à un passager pour descendre d'un bus,  $b$  le temps nécessaire à un passager pour monter dans un bus, c le temps nécessaire au bus pour ouvrir et fermer ses portes.

### **Partie 1.** Modélisation probabiliste des phases d'arrêts dans le cas d'un seul bus

*Cette partie consiste à mobiliser des outils probabilistes pour appréhender la variabilité des phases de montée et descente des passagers aux arrêts. Elle permet de comprendre que ce qui se passe à un arrêt de bus dépend de ce qui s'est passé à un arrêt précédent. Elle insiste également sur le fait qu'un phénomène aléatoire s'associe naturellement à une loi de probabilité usuelle au sens physique clair.*

On considère un bus de ligne du C3 entre les arrêts *Vaulx-en-Velin la Grappinière* (arrêt n°1) et *Laurent Bonnevay - Astroballe* (arrêt n°10), dans la situation d'il y a quelques années où la ligne du C3 n'était pas coupée en deux à Laurent Bonnevay et où les bus poursuivaient en direction de la *Gare Saint Paul*. Un bus est vide quand il arrive au premier arrêt. On suppose qu'aux 9 premiers arrêts, aucun passager ne descend du bus. En revanche, le nombre de passagers souhaitant monter dans le bus à l'arrêt s, noté  $B_{1,s}$  suit une loi de Poisson de paramètre  $\lambda = 5$  passagers par minute. Les  $\big(B_{1,s}\big)_{s \in [1,9]}$  sont bien entendu indépendants.

(1.1) On note  $L_{1,9}$  la loi que suit le nombre de passagers dans le bus lorsque celui-ci arrive à l'arrêt n°10 (les passagers attendant à *Laurent Bonnevay – Astroballe* n'ont donc pas eu l'occasion de monter). Exprimez  $L_{1,9}$  en fonction des  $B_{1,s}$ . Puis, en rappelant une des propriétés de la loi de Poisson, donnez la loi de  $L_{1,9}$ .

(1.2) La capacité d'un bus est de 70 passagers. Quelle est la probabilité que des passagers (au moins un) n'aient pas pu monter dans le bus avant l'arrêt *Laurent Bonnevay – Astroballe* ?

On fait à présent l'hypothèse que tous les usagers arrivés à un arrêt parviennent effectivement à monter dans le bus en se serrant un peu. On suppose qu'un usager a une probabilité  $\mu_{10} = 1/3$  de descendre du bus à l'arrêt *Laurent Bonnevay – Astroballe*. Soit  $A_{1,10}$  la variable aléatoire du nombre de passagers descendant du bus à cet arrêt.

(1.3) Après avoir explicité le sens de l'événement { $L_{1,9} = l$ }, déterminez en justifiant la loi de  $A_{1,10} | \{L_{1,9} = l\}$ .

(1.4) Prouvez par le calcul que  $A_{1,10}$  suit une loi de Poisson et explicitez son paramètre.

#### **Partie 2.** Mise en équation et analyse théorique du système dans le cas de plusieurs bus

*Cette partie consiste à mettre en équation un système physique simple (car simplifié). Dans le cas des lignes de bus, le système est représenté correctement par une suite à double indices. Son étude permet de comprendre l'origine de l'irrégularité fréquemment observée des bus d'une ligne, et de déduire une stratégie de régulation simple. La manipulation des grandeurs intervenant dans la mise en équation du système permet enfin de concevoir un indicateur pertinent pour mesurer l'irrégularité d'une ligne de bus.*

On suppose dans cette partie et la suivante que la descente des usagers se fait en même temps que la montée (les flux se répartissant naturellement sur les différentes portes du bus), et donc que le temps de descente est négligeable devant le temps de montée. Nous ne considérons donc plus les variables  $A_{n,s},$   $L_{n,s},$   $\mu_s$  et  $a.$  On suppose également, dans cette partie, que l'arrivée des passagers à l'arrêt s,  $\lambda_s$ , est constante au cours du temps (passagers/unité de temps).

(2.1) Écrivez une relation reliant le temps d'arrêt  $d_{n,s}$ , le temps nécessaire à un passager pour monter dans le bus  $b$ , le temps d'ouverture/fermeture des portes  $c$ , et le nombre de personnes souhaitant monter dans le bus  $B_{n,s}$ .

(2.2) Écrivez une relation reliant le nombre de personnes souhaitant monter dans le bus  $B_{n,s}$ , l'écart temporel entre deux bus après un arrêt  $h_{n,s}$  et la demande à l'arrêt  $\lambda_{s}.$ 

(2.3) On suppose que le temps de parcours sur un tronçon donné est le même pour tous les bus :  $T = constante$ . Écrivez une relation reliant l'écart temporel entre deux bus après un arrêt  $h_{n,s+1}$  et les écarts temporels antérieurs  $h_{n-1,s}$  et  $h_{n,s}$ .

(2.4) Expliquez en quoi cette équation permet d'affirmer qu'une ligne de bus est un système instable.

Pour rendre les lignes de bus plus régulières, une stratégie classique consiste à retenir les bus lorsqu'ils arrivent à un arrêt en avance par rapport à la fréquence prévue.

(2.5) Montrez que l'ajout d'un temps de régulation  $\tau_{n,s} = -\alpha(h_{n,s} - H)$ , où  $\alpha$  est une constante positive permet de stabiliser le système. Vous pourrez donner une plage de valeurs pertinentes pour le paramètre  $\alpha$ .

Pour étudier de manière objective un système physique, il est indispensable de recourir à des indicateurs quantifiables. Nous cherchons ici à construire un indicateur de l'irrégularité des bus d'une ligne. Intuitivement, le temps d'attente moyen des usagers à un arrêt *s* donné est fortement lié à a régularité des bus.

(2.6) Considérant un arrêt s, deux bus dont les écarts avec leurs prédécesseurs respectifs sont  $h_{n,s}$  et  $h_{n+1,s}$ , et une demande en passagers  $\lambda_s$  constante, exprimez le temps d'attente moyen des passagers. Généralisez la formule au temps d'attente moyen des usagers montant dans  $n$  bus successifs (indication : vous utiliserez la notion de variance).

(2.7) Déduisez-en un indicateur d'irrégularité  $I_s$  à un arrêt s valant 0 lorsque tous les bus sont à l'heure, 1 lorsque tous les bus voyagent 2 par 2.

### **Partie 3.** Implémentation informatique du modèle et test du système

*Cette partie consiste à implémenter le modèle analytique dans un langage informatique, c'est-à-dire coder les équations pour que l'ordinateur simule des fonctionnements possibles d'un système. Cette partie permet de retrouver numériquement les considérations d'instabilité des lignes vues dans la partie précédente, et l'efficacité de la stratégie de régulation proposée. Elle montre également que l'outil informatique permet de réaliser facilement des tests de sensibilité à différents paramètres ou options du système.*

(3.1) Un algorithme en pseudo-langage permettant de simuler le processus de  $N$  bus sur une ligne de  $S$  arrêts est proposé dans la thèse. Implémentez cet algorithme dans un langage de votre choix (Python, Matlab, autres). Les sorties de l'algorithme devront en particulier être deux matrices de  $N$  lignes et  $S$  colonnes comportant respectivement les heures de départ et d'arrivée des N bus aux S arrêts. Vous écrirez notamment dans le langage choisi, les fonctions suivantes : *temps\_arret*, *dates\_depart*, *indicateur\_irregularite* en vous basant sur les formules exprimées dans les parties précédentes. Les variables et paramètres d'entrée devront être spécifié. Vous ferez notamment l'hypothèse de temps de parcours constants entre chaque pair d'arrêt et pour tous les bus.

La première fonction de génération de temps d'arrêt d'un bus devra pouvoir être soit stochastique (un nombre aléatoire est généré dans la fonction) soit déterministe (deux exécutions de la fonction donnent le même résultat), selon que l'arrivée des passagers à l'arrêt *s* suit une loi de Poisson (partie 1) ou bien est constante au cours du temps (partie 2)

Il en sera de même pour les dates de départ des bus qui pourront soit être stochastiques (uniformément aléatoire autour de la date de départ prévue) soit déterministes (respect strict de l'horaire de départ prévu). Tous les codes sont à fournir en annexe du rapport.

(3.2) Les conditions aux bornes du système sont les dates de départ du premier bus à tous les arrêts, et les dates de départ de tous les bus du premier arrêt. Donnez les critères, notamment sur ces conditions aux bornes, pour qu'un système de bus modélisé soit régulier, c'est-à-dire que  $h_{n,s} = H$  pour tous les bus  $n$  à tous les arrêts s.

(3.3) Écrivez une fonction permettant de tracer les trajectoires des bus dans un diagramme  $(t, s)$  où  $t$  correspond au temps et à le numéro de l'arrêt où se trouve le bus sur sa ligne. En considérant les valeurs des paramètres données dans le tableau suivant, générez une instance du modèle où les temps d'arrêt sont déterministes et les départs sont aléatoires (uniformément distribués 1 min autour de l'horaire de départ prévu). Tracez également la courbe de l'indicateur d'irrégularité en fonction du numéro de l'arrêt. Qu'en déduisez-vous ?

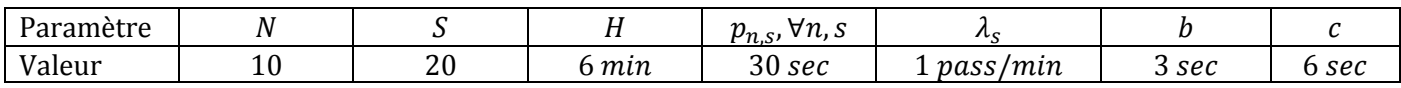

(3.4) Lorsque le modèle est stochastique, il est d'usage de ne pas se contenter de la génération d'une seule instance. On l'applique plusieurs fois : c'est ce qu'on appelle des réplications du modèle. Réalisez 100 réplications du modèle de la question (3.3). Cette fois, pour visualiser les résultats, les trajectoires ne sont plus pertinentes (cela ferait 100 graphiques). On préfère observer la variabilité d'un indicateur. Dans cet esprit, tracez l'histogramme (fonction *hist* en Matlab) de l'indicateur *I = moyenne*<sub>s∈[1,S]</sub>( $l_s$ ) où  $l_s$  est défini à la question (2.7).

(3.5) Modifiez le code de votre fonction pour y intégrer la stratégie de régulation proposée à la question (2.5) à une liste d'arrêts  $\{s_1, s_2, ...\}$  donnée en paramètre. Générez une instance de votre modèle où la régulation est active aux arrêts 5, 10 et 15, et avec  $\alpha = 0.4$ .

 $(3.6)$  Représentez sur le même graphique les deux histogrammes de l'indicateur *I* obtenu pour 100 réplications du modèle (a) sans stratégie de régulation, i.e. celui de la question (3.4), (b) avec stratégie de régulation. Qu'en déduisez-vous ?

### *Phase 2 : Projet de modélisation libre autour des systèmes de transport*

*Le projet consiste à choisir un thème particulier se rapportant aux systèmes de transport, et d'en proposer une modélisation. Par définition, un modèle est une simplification de la réalité. Nous proposons trois approches pour modéliser un système : (A) la description qualitative, (B) l'analyse de données par visualisation, (C) l'implémentation informatique. Ces approches sont décrites ci-après et sont illustrées par des exemples issus de la Phase 1. Chaque trinôme devra choisir une approche pour étudier le système de transport choisi. Les trinômes les plus ambitieux pourront répondre à ce projet libre en piochant dans les trois approches.* 

### **Approche A.** Description qualitative du système

La phase 1 de ce projet a mis en évidence deux grandes facettes du travail de modélisation : la mise en équation (parties 1 et 2) et l'implémentation informatique pour une étude numérique. Or, ni l'une ni l'autre ne peut exister sans avoir préalablement effectué un travail de formalisation du système :

- Quels sont les phénomènes qui peuvent exister dans le système ? (*ex : trains de bus*)
- Quels sont ceux que l'on souhaite voir reproduits par le modèle ? (*ex : l'apparition de ces trains de bus*)
- Quelles sont les variables du système, celles qui permettent de quantifier le phénomène intéressant ? (*ex : le temps entre deux bus successifs à un arrêt*)
- Quels sont les paramètres du système, ceux qui sont propres à une situation réelle donnée (*ex : la demande en passagers à un arrêt, le nombre d'arrêts de la ligne, la fréquence théorique*)
- Quels moyens de mesure existent pour collecter des données donnant des informations sur ces paramètres (*ex : compteurs de passagers aux portes du bus*) et ces variables (*ex : GPS des bus*) ?

Une fois cette réflexion posée, il convient de mettre en équations le système. Là encore, la tâche n'est pas immédiate :

- Comment est décomposé le système ? (*ex : les temps d'arrêt et de parcours des bus*)
- Comment les différents éléments du système s'imbriquent-ils ? (*ex : ils se suivent itérativement*)
- Dans chaque élément du système, quelles sont les relations entre les différentes variables et paramètres ? (*ex : le temps d'arrêt vaut le nombre de passagers présents à l'arrêt fois le temps individuel de montée*)
- Sur quelles hypothèses, éventuellement très fortes et parfois irréalistes, ces équations sont-elles basées ? (*ex : les temps de parcours sont constants sur un tronçon, tous les passagers mettent le même temps pour monter dans un bus, la phase de descente est toujours négligeable devant la phase de montée*)

Dans cette approche, il conviendra de réaliser ce travail de décomposition du système choisi, de description des différents éléments, de formulation d'hypothèses et de mise en équation.

**Quelques exemples** (liste non exhaustive) de sujets potentiels dans cette approche sont :

- Le transport à la demande pour remplacer les lignes de bus classiques en périphérie des villes.
- Le covoiturage pour mutualiser des déplacements connus à l'avance entres différentes personnes.
- L'impact d'une voie réservée aux bus sur une portion de périphérique sur la fiabilité globale des temps de parcours d'une ligne de transport en commun passant par cette route.
- Une voirie partagée entre véhicules particuliers et transports en commun : quel système optimum ?
- Design d'un nouveau réseau de transport en commun sur une ville à partir de la connaissance des habitudes de déplacement de la population.

### **Approche B.** Visualisation de données pour l'analyse et la compréhension du système

De nombreuses bases de données gratuites existent sur internet (ex : [https://data.grandlyon.com/acceder-aux](https://data.grandlyon.com/acceder-aux-donnees/)[donnees/\)](https://data.grandlyon.com/acceder-aux-donnees/). Dans cette approche, il vous est demandé de rechercher une base de données correspondant au système de transport choisi. A l'aide du logiciel/langage de votre choix (Python, Matlab, R, Java, Excel, etc.), vous devrez importer la base de données. Vous pourrez ainsi générer des graphiques permettant de comprendre son fonctionnement. Les graphiques basiques pourront mettre en évidence

- les dynamiques du système (*ex : l'allongement et la réduction des temps entre bus successifs*)
- les interactions entre les différentes variables (*ex : entre le temps d'arrêt et le nombre de passagers montant dans le bus*)
- la variabilité des phénomènes observés (*ex : histogramme des temps de parcours des bus sur un tronçon*)

Sur la base de ces graphiques, vous pourrez formuler des hypothèses sur le système en utilisant des modèles mathématiques, par exemple :

- Utiliser une loi de probabilité usuelle pour décrire la variabilité d'un phénomène (*ex : « fiter » un histogramme des temps de parcours par une loi théorique comme une log-normale*)
- Appliquer une régression linéaire (ex : entre  $d_{n,s}$ ,  $A_{n,s}$  et  $B_{n,s}$  pour en déduire  $a$ ,  $b$  et  $c$ ).

Vous pourrez enfin créer des visualisations originales, éventuellement des vidéos, permettant de mettre en évidence le fonctionnement du système. Cette phase du projet ne faisant que l'objet d'une présentation, vous pouvez passer une partie conséquente du temps disponible à cette tâche. L'idéal est que les visualisations soient « belles », conceptuelles, et donnent une information sur le système à travers les données de base.

Dans cette approche, il conviendra donc de télécharger une base de données pour : créer des sorties graphiques, appliquer des méthodes statistiques simples sur la base de ces graphiques, et enfin créer des visualisations de données originales. Dans la présentation, l'accent sera mis sur ce que ces différentes visualisations de données apportent dans la compréhension du système de transport choisi.

#### **Approche C.** Implémentation informatique d'un système

Comme a essayé de le montrer la partie 3 de la phase 1, une facette importante du travail de modélisation est l'implémentation informatique d'un système pour pouvoir étudier numériquement son fonctionnement. Dans cette approche, il vous est proposé de laisser libre cours à vos capacités algorithmiques pour concevoir un modèle dynamique représentant le fonctionnement d'un système de transport. Il s'agit en quelque sorte d'un deuxième projet informatique. Il peut être motivant de concevoir un modèle dynamique où des objets bougent, et où vous pouvez créer une vidéo (images successives entrecoupées de courtes pauses) pour les observer.

Dans cette approche, votre présentation commencera par présenter l'objectif du modèle et expliciter les hypothèses sur lesquelles se base son fonctionnement. Vous illustrerez ensuite son fonctionnement (impression d'écran dynamique ou exécution en temps réel). Enfin, vous analyserez les résultats du modèle en réalisant par exemple un test de sensibilité à un paramètre ou en proposant une visualisation originale de ses sorties.

**Quelques exemples** (liste non exhaustive) de sujets potentiels dans cette approche sont :

- Modélisation des véhicules sur une autoroute sans entrée ni sortie de plusieurs voies de circulation ;
- Modélisation des véhicules sur une route d'une seule voie de circulation où des feux de circulation sont positionnés ;
- Modélisation de piétons dans un hall de gare ;
- Génération d'une tournée de livraison d'un camion sur un réseau simple à partir d'une liste de livraisons ;

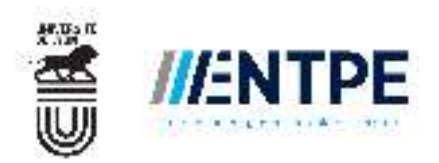

Direction de la Formation Initiale Département MIP **Année universitaire 2017-2018** Promotion 65

# **Projet de Modélisation**

Sujet Environnement

*Modélisation d'un microcosme de laboratoire*

— Rapport écrit à envoyer, **avant le lundi 21 mai 2018**, sous format Word à dominique.mieral@entpe.

— Soutenance orale du projet prévue les **12-13 juin 2018**.

# **Informations générales**

Ce sujet Environnement aborde le thème global de modélisation d'un microcosme de laboratoire comportant différentes espèces vivantes. Il est combiné aux disciplines fondamentales suivantes : calcul scientifique, informatique.

Le sujet Environnement est divisé en deux phases :

- Une phase guidée permettant d'appréhender le modèle simplifié d'un microcosme de laboratoire et d'implémenter une méthode de calcul scientifique pour de résoudre le système obtenu.
- Une phase libre où le trinôme doit réfléchir aux limites du modèle proposé et à l'influence des différents paramètres.

Ce projet donne lieu à un rapport écrit, portant sur les deux phases, et qui sera évalué en particulier sur le soin apporté aux justifications et la qualité des illustrations. Lors de la soutenance, devant un jury composé de deux personnes pour les parties environnement et calcul scientifique, le trinôme devra éclairer un point particulier de la phase d'ouverture.

Le projet compte pour 1 ECTS équivalent à environ 30 heures de travail pour chaque étudiant. Il convient donc à chaque trinôme de fournir un rendu sur un travail total d'environ 90 heures. Deux séances de tutorat sont proposées pour accompagner les trinômes dans leur réflexion.

## **Introduction**

L'objectif final de l'étude est d'analyser les effets d'une substance toxique, par exemple le cadmium, sur les organismes d'un microcosme. Dans un premier temps, il faut modéliser le microcosme sans substances toxiques, afin d'étudier l'évolution des différentes populations. C'est cette partie qui fait l'objet du projet de modélisation.

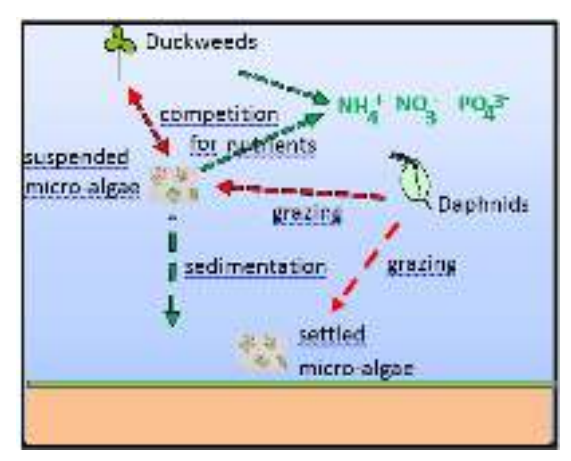

Le microcosme étudié est composé de 2 L d'eau synthétique, de daphnies (Daphnia magna, un petit crustacé de 6 *mm* de longueur maxi) et d'algues microscopiques (Pseudokirchneriella subcapitata, une microalgue verte de quelques µ*m* de diamètre). Les essais se déroulent en présence de lumière (2000 lux 16 h/jour) et d'une aération par bullage qui permet le renouvellement plus rapide du  $CO<sub>2</sub>$  nécessaire aux végétaux (source de carbone pour la photosynthèse) et de l' $O_2$  nécessaire aux daphnies.

Dans ce système en circuit fermé :

- les microalgues prélèvent les nutriments (azote et phosphore) du milieu et donc épuisent celuici, leur croissance est limitée par une capacité maximale donnée plus loin. Au départ les microalgues sont toutes en suspensions, puis elles sédimentent doucement mais sûrement, car leur densité est légèrement supérieure à 1 : cela signifie qu'elles tombent au fond de l'aquarium. Dans la modélisation on tient compte de cette sédimentation qui discrimine les algues encore en suspension et celles qui ont sédimenté, ces deux catégories pouvant être exposées différemment au toxique et interagir de façons différentes avec les daphnies.
- les daphnies consomment une partie des microalgues et augmentent de taille selon une loi définie plus loin. Elles se reproduisent aussi à partir de 9-10 jours mais, comme on ne s'intéresse pas à la reproduction dans un 1er temps et pour simplifier le modèle, les jeunes sont retirés régulièrement. De ce fait la reproduction des daphnies est négligeable.

## **Equations du modèle**

#### **Sédimentation des microalgues**

Le phénomène, appelé sédimentation, des microalgues finissant par tomber au fond de l'aquarium, est modélisé par l'équation suivante :

$$
\frac{dN_1(t)}{dt} = sN_1(t)
$$

Avec *s* : Taux de sédimentation.

#### **Croissance des microalgues**

On distingue les microalgues en suspension (de population  $N_1(t)$ ) et les algues sédimentées (de population N2(*t*)), c'est-à-dire au fond de l'aquarium. La croissance des microalgues vérifie le système différentiel suivant :

$$
\begin{cases}\n\frac{dN_1(t)}{dt} = \mu_1 N_1(t) \left( 1 - \frac{N_1(t)}{K_1 \exp(-st)} \right) \\
\frac{dN_2(t)}{dt} = \mu_2 N_2(t) \left( 1 - \frac{N_2(t)}{K_2} \right)\n\end{cases}
$$

Avec :

 $-\mu_1$ (resp.  $\mu_2$ ) : Taux de croissance des microalgues en suspension (resp. sédimentées),

—  $K_1$ (resp.  $K_2$ ): Capacité limite, en nombre de cellules, des microalgues en suspension (resp. sédimentées).

#### **Taille des daphnies**

En faisant l'hypothèse simplificatrice que la réserve de nourriture est "illimitée", la taille L(*t*), en mm, des daphnies est régie par l'équation différentielle suivante :

$$
\frac{dL(t)}{dt} = k (L_{\infty} - L(t))
$$

Avec :

—  $L_{\infty}$ : Taille maximale d'une daphnie,

 $- k$ : Taux de croissance des daphnies.

#### **Ingestion des algues par les daphnies**

On appelle *g*1(*t*) (resp. *g*2(*t*)) le taux d'ingestion, c'est-à-dire le nombre de microalgues en suspension (resp. sédimentées) ingérées par daphnie par unité de temps. Il est donné par :

$$
\begin{cases}\ng_1(t) = f(t) \times \frac{N_1(t)}{V_1(t)} \\
g_2(t) = f(t) \times \frac{N_2(t)}{V_2}\n\end{cases}
$$

Avec :

— V1(*t*) = V1(0)exp(−*st*) : Volume occupé par les microalgues en suspension,

 $-V_2$ : Volume occupé par les algues sédimentées, qui est considèré comme fixe.

 $\int f(t) = \alpha [L(t)]^{\gamma}$ : Taux de filtration, en mL/daphnie/jour.

#### **Choix du compartiment de broutage des daphnies**

Les daphnies broutent dans la colonne d'eau et sur le fond ; et cette action de brouter va être fonction du nombre de daphnies dans chacun de ces compartiments. On suppose en fait qu'elles broutent préférentiellement dans la colonne d'eau car ce sont des filtreuses, et qu'elles iront sur le fond au cas où elles ne trouvent pas une densité de microalgues suffisante dans la colonne d'eau. Si toutes les algues ont sédimenté, il est évident qu'elles seront forcées à brouter le fond, elles peuvent le faire en remettant les algues en suspension puis en filtrant. Le système modélisant le choix du compartiment de broutage est finalement décrit par les équations suivantes :

$$
\begin{cases}\nD_1(t) = D_S(t) \times \frac{N_1(t)}{N_1(t) + \delta N_2(t)} \\
D_2(t) = D_S(t) - D_1(t)\n\end{cases}
$$

Avec :

- D<sub>S</sub>(*t*) = D<sub>S</sub>(0) exp(−*d t*) : Nombre total de daphnies à l'instant *t*,
- *d* : Taux de décroissance exponentielle ou de mortalité naturelle,
- $D_1(t)$ : Nombre de daphnies broutant dans la colonne d'eau,
- $D_2(t)$ : Nombre de daphnies broutant sur le fond,
- $-\delta$ : ratio de densité algale pour lequel la moitié des daphnies vivantes broutent dans la colonne d'eau.

#### **Systèmes d'équations global du modèle**

Pour simplifier le modèle, nous faisons l'hypothèse que les daphnies ne se reproduisent pas. Dans la pratique, pour coller à ce modèle, on enlève régulièrement "à la main" les jeunes de l'aquarium. L'ensemble des équations décrivant l'évolution des différentes populations dans le microcosme devient :

$$
\begin{cases}\n\frac{dN_1(t)}{dt} = \mu_1 N_1(t) \left( 1 - \frac{N_1(t)}{K_1(t)} \right) - sN_1(t) - D_1(t) \times g_1(t) \\
\frac{dN_2(t)}{dt} = \mu_2 N_2(t) \left( 1 - \frac{N_2(t)}{K_2} \right) + sN_1(t) - D_2(t) \times g_2(t) \\
\frac{dL(t)}{dt} = k (L_\infty - L(t))\n\end{cases}
$$

## **Données du modèle**

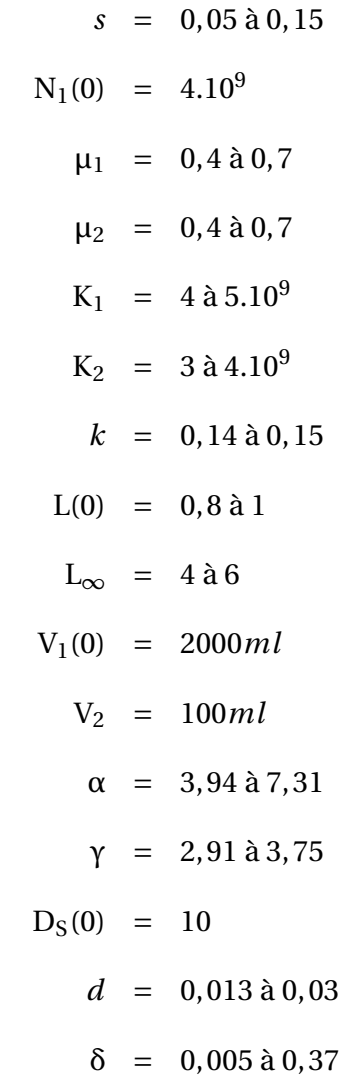

# **Phase 1 : Explicitation du modèle et résolution du système**

*Cette partie du projet sera à rédiger dans le rapport écrit*

- 1. Expliquer le sens de chacun des termes présents dans les équations du système différentiel global.
- 2. Préciser l'unité de chaque paramètre et sa signification par rapport au microcosme.
- 3. Le système admet une équation découplée des autres. Préciser laquelle et en donner la solution analytique.
- 4. Le reste du système est-il autonome ou non autonome ? Préciser votre réponse.
- 5. Faire un programme de résolution du reste du système, à l'aide d'un schéma numérique. Décrire l'algorithme utilisé et justifier votre choix.
- 6. Représenter graphiquement les résultats numériques obtenus, en précisant les valeurs choisies pour chaque paramètre.
- 7. Le système peut-il avoir état d'équilibre? Si oui, lequel et peut-il être atteint? Interpréter.
- 8. Comment le systéme est-il modifié si on ne suppose pas une réserve de nourriture illimitée ?

## **Phase 2 : Ouverture**

*Cette partie du projet sera à expliciter principalement à l'oral lors de la soutenance. Il est cependant demandé d'expliciter, dans le rapport écrit, le choix des questions étudiéees ainsi que les informations minimum nécessaires à la bonne compréhension du jury.*

Vous étudierez l'évolution du système en fonction des choix faits pour le modèle du microcosme ou des valeurs prises pour les différents paramètres. Vous pourrez traiter, par exemple, quelques unes des questions ci-dessous :

- Quelle est l'influence des paramètres  $\mu_1$  et  $\mu_2$  sur le système? Expliciter les résultats obtenus avec votre schéma numérique puis les interpréter par rapport au microcosme.
- Quelle est l'influence de la capacité limite ? Expliciter les résultats obtenus avec votre schéma numérique puis les interpréter par rapport au microcosme.
- Quelle est l'influence du nombre initial d'algues? Expliciter les résultats obtenus avec votre schéma numérique puis les interpréter par rapport au microcosme.
- Que se passe-t-il si on introduit au départ des daphnies plus âgées, donc de taille plus grande et de capacité d'ingestion plus élevée ? Etudier à partir de quelle limite (nombre initial de daphnies ou âge initial) le système devient critique pour les microalgues.
- Que se passe-t-il si le nombre initial de daphnies augmente?
- Pour quelles valeurs de paramètres le système admet-il des solutions périodiques? Interpréter.
- Le système admet-il des solutions non bornées ? Interpréter.
- Etudier le choix d'un autre schéma numérique pour la résolution du système et comparer les différents résultats obtenus.

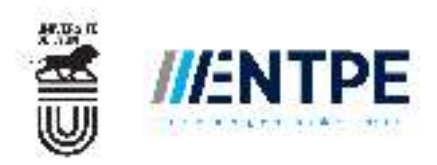

Direction de la Formation Initiale Département MIP **Année universitaire 2017-2018** Promotion 65

## **Projet de Modélisation**

Sujet Génie Civil

*Estimation de la flèche d'un pont bipoutre mixte*

<sup>—</sup> Rapport écrit à apporter sous format papier, **avant le lundi 21 mai 2018**, dans le bureau de Dominique Mieral et à envoyer, sous format PdF à dominique.mieral@entpe.

<sup>—</sup> Soutenance orale du projet prévue les **12-13 juin 2018**.

<sup>—</sup> En cas de besoin, vous pouvez contacter les membres du jury par courriel (antoine.rallu@developpementdurable.gouv.fr ou nicolas.berthoz@developpement-durable.gouv.fr)

## **Informations générales**

Ce projet de Génie Civil étudie la déformation d'un pont bipoutre mixte sous l'effet de deux sollicitations : son propre poids et celui de deux camions situés sur le tablier. Il est combiné aux disciplines fondamentales suivantes : Mécanique des Milieux Continus et Analyse.

Le sujet Génie Civil est divisé en deux phases :

- Une phase guidée permettant d'appréhender le modèle simplifié du pont. Pour cela, l'ouvrage sera tout d'abord modélisé sous la forme d'une poutre parallélépipédique équivalente, puis sa réponse aux sollicitations sera calculée analytiquement. Dans un second temps, une solution approchée du problème sera recherchée par la méthode des éléments finis et les résultats obtenus comparés à la solution analytique.
- Une phase d'ouverture où le trinôme pourra réfléchir aux limites de la méthode proposée, à l'influence du maillage, du type d'éléments choisis, ou bien utiliser cette méthode en complexifiant le problème de départ.

L'objectif du projet, au delà de la modélisation et du recours aux différents outils de la MMC et de l'Analyse, est de permettre aux étudiants de découvrir la méthode des éléments finis et de les sensibiliser à la puissance et aux limites de cette méthode de calcul largement utilisée dans la pratique de nos jours.

Ce projet donne lieu à un rapport écrit, portant sur les deux phases, et qui sera évalué en particulier sur le soin apporté aux justifications et aux calculs. Les parties calculatoires peuvent être rédigées à la main puis scannées et incluses dans le rapport global. Lors de la soutenance, devant un jury de deux personnes, le trinôme devra éclairer un point particulier de la phase d'ouverture.

Le projet compte pour 1 ECTS équivalent à environ 30 heures de travail pour chaque étudiant. Il convient donc à chaque trinôme de fournir un rendu équivalent à environ 90 heures de travail. Deux séances de tutorat sont proposées pour accompagner les trinômes dans leur réflexion.

## **Phase 1 : Partie guidée**

Considérons le pont mixte bipoutre acier-béton à une travée dont les caractéristiques géométriques sont détaillées sur la figure 1 et les caractéristiques mécaniques listées dans le tableau 1. Supposons cet ouvrage soumis à deux sollicitations : son poids propre *p* réparti uniformément et une force *F* ponctuelle de 80 t appliquée au point D  $(X = d; Y=0; Z=0)$ . Cette force ponctuelle est supposée modéliser la présence de deux camions côte-à-côte sur le tablier. L'ouvrage est supposé en appui simple sur ses deux extrémités.

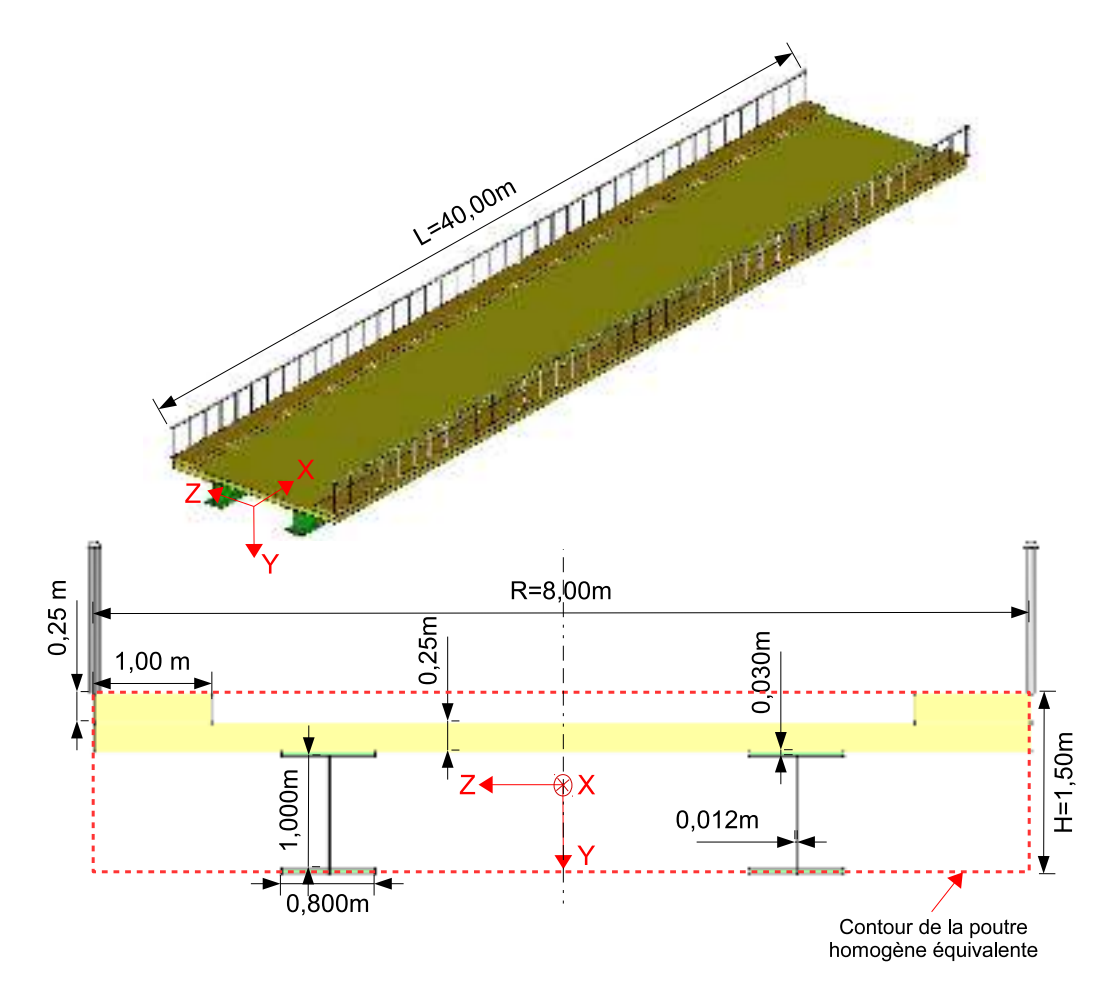

Figure 1 – Caractéristiques géométriques du problème

| Partie d'ouvrage   | Matériaux | Comportement                             | $\rho(\text{kg}.\text{m}^{-3})$ | $E$ (GPa) | $\nu(-$ |
|--------------------|-----------|------------------------------------------|---------------------------------|-----------|---------|
| Dalle et trottoirs |           | Béton armé   Élastique linéaire isotrope | 2500                            |           |         |
| <b>Poutres</b>     | Acier     | Elastique linéaire isotrope              | 7500                            | 210       |         |

Table 1 – Caractéristiques mécaniques des matériaux.

#### **1 Modélisation géométrique et mécanique**

On veut modéliser le problème sous la forme d'une poutre homogène équivalente de dimensions  $L \times R \times$ *H*. Pour ce faire, on considère que la rigidité en flexion de la poutre (*E.I/L*<sup>3</sup> ) du matériau équivalent est une association en parallèle des rigidités des différents constituants, soit, en simplifiant par *L* 3 :

$$
E_{eq}.I_{eq-Z} = E_{dalle}.I_{dalle-Z} + 2 E_{trottoir}.I_{trottoir-Z} + 2 E_{poutre}.I_{poutre-Z}
$$

Calculer  $\rho_{eq}$  et  $E_{eq}$  respectivement la masse volumique et le module d'Young du matériau équivalent. *Indice : l'ensemble des inerties devra être calculée par rapport au même axe (Z) situé au milieu de la section homogène équivalente.*

#### **2 Résolution analytique**

On considérera que les déplacements de l'ouvrage sont uniquement verticaux, i.e. en tout point :

$$
\underline{u}(x, y, z) = u(x)\underline{Y}
$$

a) Déterminer l'équation différentielle régissant le déplacement vertical de l'ouvrage.

*Indice : on considèrera que le moment selon l'axe Z des efforts intérieurs* M*Z*(*x*) *en tout point de la*  $$ 

$$
\mathcal{M}_Z(x) = E_{eq}.I_{eq-Z} \frac{\partial^2 u}{\partial x^2}
$$

b) Déterminer (P*i*) le problème de Cauchy associé à cette modélisation et montrer qu'il en existe une unique solution.

c) Résoudre (P*i*) et représenter la déformée de l'ouvrage pour *d* = 0 ; 10 ; 20 m.

d) Considérant une limite élastique de l'acier  $\sigma_e$  de 235 MPa, les poutres sont elles suffisamment résistantes pour reprendre les chargements précédents ? Si oui, avec quel coefficient de sécurité ?

*Indice : calculer le moment* M*<sup>Z</sup> maximal le long de l'ouvrage. En déduire le moment repris par chaque*  $p_{\text{outer}}$  ( $\mathcal{M}_{\text{pouter}-Z} = E_{\text{pouter}}I_{\text{pouter}-Z}$ ), puis la répartition des contraintes normales dans la hauteur *du profilé métallique.*

#### **3 Formulation variationnelle**

On se place dans l'espace de Sobolev  $H_{[0,L]}^1 = \{v \in L_{[0,L]}^2, v' \in L_{[0,L]}^2\}$  et l'espace  $V = \{v \in H_{[0,L]}^1, v' \in L_{[0,L]}^2\}$  $v(0) = v(L) = 0$ } associé au produit scalaire  $\langle \cdot, \cdot \rangle_V$ , tel que :

$$
\forall (u,v) \in V \times V, \quad \langle u, v \rangle_V = \int_0^L \left[ u(x)v(x) + u'(x)v'(x) \right] dx
$$

 $(V, \langle ., . \rangle_V)$  est un espace de Hilbert.

a) Montrer que le problème différentiel (P*i*) peut s'écrire sous la forme du problème variationnel suivant :

$$
(\mathcal{P}_v)\begin{cases} \text{Trouver } u \in V \text{ tel que} \\ \forall v \in V, a(u, v) = \ell(v) \end{cases}
$$

<sup>1.</sup> La démonstration du calcul des efforts intérieurs n'est pas demandée. Celle-ci pourra être trouvée dans la thèse [Soubestre, 2011]

où :

$$
\begin{cases}\na(u,v) = E_{eq}.I_{eq-Z} \int_0^L u'(x) v'(x) dx \\
\ell(v) = \int_0^L \left[ p \frac{x}{2} (L-x) - F d \frac{x}{L} \right] dx + F \left[ \int_0^d x v(x) dx + \int_d^L dv(x) dx \right]\n\end{cases}
$$

b) Montrer l'existence et l'unicité d'une solution au problème  $(\mathcal{P}_v)$ .

*Indice : Pour démontrer la coercivité de a*(*., .*)*, on pourra s'appuyer sur l'inégalité de Poincaré-Friedrichs.*

#### **4 Résolution approchée par la méthode des éléments finis**

#### **4.1 Approximation de Galerkin et détermination des fonctions d'interpolation**

Ayant muni l'espace de Hilbert *V* d'une base hilbertienne  $(\Psi_i)_{i\geq 1}$ , on peut décomposer tout élément de *V* sur cette base, de telle sorte que

$$
\forall x \in [0, L], \quad u(x) = \sum_{i=1}^{\infty} u_i \Psi_i(x)
$$

Le principe de l'approximation de Galerkin consiste à remplacer l'espace vectoriel de dimension infini *V* par un espace  $V_N$  de dimension finie, défini par :

$$
V_N = \{ \tilde{u} \in V, \forall x \in [0, L], \quad \tilde{u}(x) = \sum_{i=1}^{N+1} u_i \Psi_i(x), (u_i)_{1 \le i \le N+1} \in \mathbb{R}^{N+1} \}
$$

Autrement dit, la structure est découpée en un nombre fini *N* d'éléments (donc *N* + 1 nœuds) et le déplacement *u*(*x*) en tout point *x* de la structure est exprimé en fonction (1) des déplacements *u<sup>i</sup>* aux frontières (nœuds) de chaque élément, et  $(2)$  des fonctions d'interpolation  $\Psi_i$ .

La solution du problème variationnel initial  $(\mathcal{P}_v)$  est alors approchée par la solution  $\tilde{u}$  du problème suivant :

$$
(\mathcal{P}_N) \begin{cases} \text{Trouver } \tilde{u} \in V_N \text{ tel que} \\ \forall \tilde{v} \in V_N, a(\tilde{u}, \tilde{v}) = \ell(\tilde{v}) \end{cases}
$$

La méthode des éléments finis se décompose donc en plusieurs étapes :

- 1. découper la poutre en un nombre *N* d'éléments et en choisir une méthode d'interpolation entre les nœuds. L'approximation de Galerkin fournit l'expression des déplacements le long de la poutre  $(\$4.1)$ ;
- 2. calculer les contributions des formes  $a(.,.)$  et  $\ell(.)$  dans chaque élément (§4.2);
- 3. assembler les éléments et résoudre  $(\mathcal{P}_N)$  (§4.3).

On choisit, pour cette phase 1, de découper la poutre en quatre éléments finis. Chaque élément  ${e_i}_{1 \leq i \leq 4}$  a une longueur  $L/4$ . Les noeuds associés sont numérotés de 1 à 5 (élément  $e_1$  entre les noeuds 1 et 2, **e**<sup>2</sup> entre 2 et 3,. . . ). Considérons que ces éléments sont des éléments de Lagrange de degré 1, c'est-à-dire que les fonctions d'interpolation  $\Psi_i$  sont affines sur chaque éléments  $\{e_i\}_{1\leq i\leq 4}$ , égales à 1 sur le noeud i et à 0 sur les autres noeuds.

a) Montrer, en raisonnant sur l'élément **e**1, que :

$$
\forall x \in \left[0, \frac{L}{4}\right], \quad \Psi_1(x) = 1 - \frac{4x}{L} \quad ; \quad \Psi_2(x) = \frac{4x}{L} \quad ; \quad \Psi_3(x) = \Psi_4(x) = \Psi_5(x) = 0
$$

b) Déterminer les fonctions d'interpolations Ψ*<sup>i</sup>* sur les trois autres éléments de la poutre.

#### **4.2 Calcul des matrices élémentaires**

Par linéarité de l'intégrale, les formes  $a(.,.)$  et  $\ell(.)$  du problème  $(\mathcal{P}_{N=4})$  peuvent être découpées sur chaque élément  $\{e_i\}_{1 \leq i \leq 4}$ . On appelle contribution de  $a(.,.)$  pour l'élément  $e_i$  le terme :

$$
a_{\mathbf{e}_i}(\tilde{u},\tilde{v})=E_{eq}.I_{eq-Z}\int_{(i-1)\frac{L}{4}}^{i\frac{L}{4}}\tilde{u}'(x)\tilde{v}'(x)dx
$$

On suppose, pour la suite, que  $d = \frac{L}{4}$  $\frac{2}{4}$ .

a) Montrer que  $a_{\mathbf{e}_1}(\tilde{u}, \tilde{v})$ , la contribution de  $a(.,.)$  pour l'élément  $\mathbf{e}_1$ , peut s'écrire sous la forme matricielle suivante, où  $\underline{\underline{\mathcal{K}}}_{\mathbf{e}_1}$  est appelée matrice de rigidité de l'élément<br>  $\mathbf{e}_1$  :

$$
a_{\mathbf{e}_1}(\tilde{u}, \tilde{v}) =^t \underline{V}_{\mathbf{e}_1} \cdot \underline{\underline{K}}_{\mathbf{e}_1} \cdot \underline{U}_{\mathbf{e}_1} \quad \text{avec} \quad \begin{cases} \underline{\underline{K}}_{\mathbf{e}_1} = \frac{4 \, E_{eq} \cdot I_{eq - Z}}{L} \begin{bmatrix} 1 & -1 \\ -1 & 1 \end{bmatrix} \\ \underline{U}_{\mathbf{e}_1} = \begin{pmatrix} u_1 \\ u_2 \end{pmatrix} \quad ; \quad \underline{V}_{\mathbf{e}_1} = \begin{pmatrix} v_1 \\ v_2 \end{pmatrix} \end{cases}
$$

b) De même, calculer  $\ell_{e_1}(\tilde{v})$ , la contribution de  $\ell(.)$  pour l'élément  $e_1$  puis montrer que  $\ell_{e_1}(\tilde{v})$  peut s'écrire sous la forme vectorielle suivante :

$$
\ell_{\mathbf{e}_1}(\tilde{v}) = ^t \underline{V}_{\mathbf{e}_1} \cdot \underline{\mathcal{F}}_{\mathbf{e}_1} \qquad \text{avec} \qquad \underline{\mathcal{F}}_{\mathbf{e}_1} = \frac{L^2}{96} \left( \begin{array}{c} F\left(1 - \frac{d}{L}\right) + \frac{7}{16} p L \\ 2F\left(1 - \frac{d}{L}\right) + \frac{13}{16} p L \end{array} \right)
$$

c) Répéter les étapes a) et b) afin de calculer les contributions des formes  $a(.,.)$  et  $\ell(.)$  pour les éléments **e**2*,* **e**3*,* **e**<sup>4</sup>

#### **4.3 Assemblage des éléments et résolution du système linéaire**

La phase finale d'assemblage consiste à sommer les quatre intégrales, par linéarité, de telle sorte que :

$$
a(\tilde{u}, \tilde{v}) = \sum_{i=1}^{4} a_{\mathbf{e}_i}(\tilde{u}, \tilde{v}) \qquad ; \qquad \ell(\tilde{v}) = \sum_{i=1}^{4} \ell_{\mathbf{e}_i}(\tilde{v})
$$

a) Calculer la matrice de rigidité  $\underline{\mathcal{K}}$  et le vecteur force  $\underline{\mathcal{F}}$  tels que le problème  $(\mathcal{P}_{N=4})$  s'écrive :

$$
(\mathcal{P}_{N=4}) \begin{cases} \text{Trouver } \underline{U} \in V_5 \text{ tel que} \\ \forall \underline{\tilde{V}} \in V_5, \underline{^tV} \cdot \underline{\mathcal{K}} \cdot \underline{U} = ^t \underline{V} \cdot \underline{\mathcal{F}} \end{cases}
$$

b) Appliquer les conditions aux limites en déplacement du problème puis résoudre numériquement le problème  $(\mathcal{P}_{N=4})$ . Présenter graphiquement les résultats obtenus et les comparer avec la solution analytique calculée en question 2. Qu'en concluez vous ?

c) Votre modèle aux éléments finis vous permet-il de calculer la flèche maximale ?

## **Phase 2 : Ouverture**

*Cette partie du projet sera à expliciter dans le rapport écrit, pour la bonne compréhension du jury. Un éclairage sera donné sur un point particulier de cette phase lors de la soutenance orale.*

Poursuivre l'analyse à travers l'étude d'un des points suivants, ou d'un sujet de votre choix :

a) Ecrire un algorithme de calcul permettant d'appliquer la méthode des éléments finis avec un maillage variable N. Détailler brièvement le programme écrit puis présenter graphiquement les différents résultats obtenus lorsque l'on augmente la finesse du maillage.

b) Reprendre la méthode des éléments finis en découpant le pont en 4 éléments finis de Lagrange de degré 2. Chaque élément comporte alors 3 noeuds (1 noeud à chaque extrémité et 1 noeud central) et les fonctions d'interpolations Ψ*<sup>i</sup>* évoluent de manière quadratique au sein de chaque élément. Présenter les résultats obtenus et interpréter.

c) Reprendre l'analyse en rajoutant un troisième appui à mi-travée.

d) Reprendre l'analyse en considérant une élasticité non linéaire du béton et de l'acier (diminution du module d'Young au cours de la déformation).